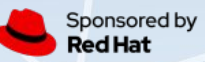

# Don't get stuck on Pulp 2!

Tanya Tereshchenko ttereshc@redhat.com @goosemania [github, freenode, matrix.org]

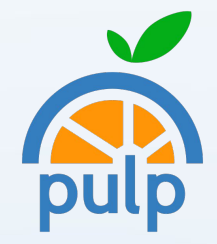

ponsored by ed Hat

# Why to migrate to Pulp 3

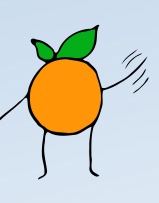

- Pulp 2 EOL next year
- Newer technology stack
- Simpler architecture
- More content plugins
- Better performance
- Easier to administrate
- Easier to write your own plugin

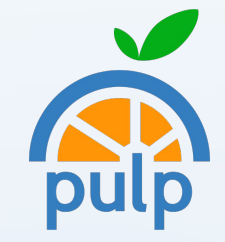

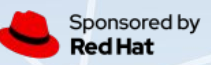

# **How to migrate**

## **Manually**

- Create and configure repositories in Pulp 3
- Sync from Pulp 2 or a remote repo
- Might be fine for small and simple setups
- Automagically

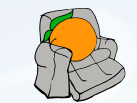

- Install and use Pulp 2to3 Migration plugin
- Good for any setup, especially for a large one

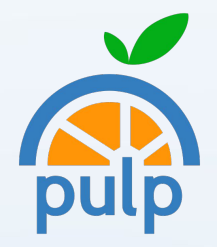

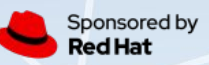

# **Migration plugin**

- pulp-2to3-migration (Pulp 3 plugin)
	- Pulp 3.7+
	- Pulp 2.21.5
- Supported content plugins
	- $\circ$  Pulp 2 ISO  $\Rightarrow$  Pulp 3 File
	- $\circ$  Pulp 2 Docker  $\Rightarrow$  Pulp 3 Container
	- $\circ$  Pulp 2 RPM  $\Rightarrow$  Pulp 3 RPM
	- $\circ$  Pulp 2 Deb  $\Rightarrow$  Pulp 3 Deb (tech preview)

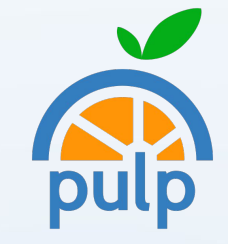

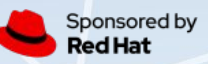

# **Prerequisites**

- Pulp 3 (can be on the same machine as Pulp 2)
- Pulp 3 content plugin(s) of interest
	- Installed but not used
- Access to the Pulp 2 database
- Access to /var/lib/pulp

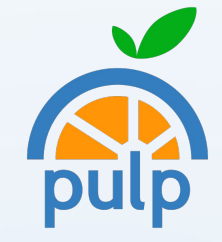

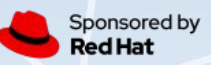

# **Migration plan**

- Migrate one or more plugins at a time
- Simple plan
	- Migrate everything for a plugin X
- Complex plan
	- More flexibility
	- Migrate a subset of repositories for a plugin X
	- Migrate repositories into multiple repository versions

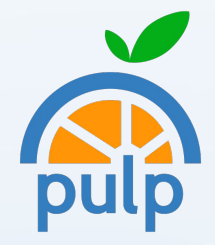

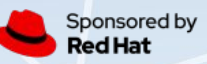

# Demo

 $\sqrt{}$ pulp

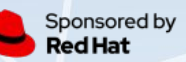

# Migration process **to the top**

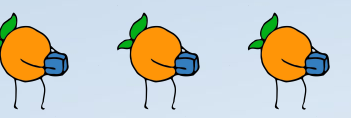

- **Pre-migration**
- **Migration**
- Hard links when possible
- Repository creation in parallel, scale with  $#$  of workers
- Re-run as many times as needed with Pulp 2 on
- Last run with Pulp 2 off, before switching to Pulp 3

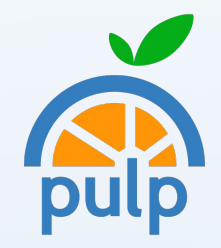

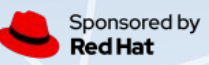

# **Auxiliary features**

- Mapping for Pulp 2 and Pulp 3 resources
- Mapping for Pulp 2 and Pulp 3 content
	- Useful for troubleshooting
- Validation of a Migration Plan
- Reset Pulp 3 data per content plugin
- Skipping corrupted Pulp 2 content
- [planned] Migration plugin removal and its data

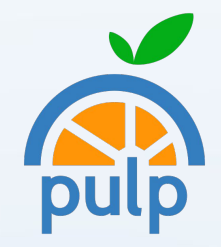

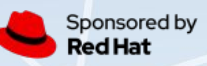

## **Storage**

- Hard link support no extra storage for content
- Extra storage for the migrated repository metadata
	- 2x the size of /var/lib/pulp/published
	- $\circ$  RHEL7 ~ 100MB
	- Medium size installation (1000 repos, mostly RPM repos) - 9.5 GB

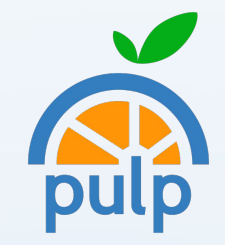

#### iponsored by ed Hat

## **Database**

- 70-80% the size of Pulp 2 MongoDB
	- with migration data
- 20-30% the size of Pulp 2 MongoDB
	- without migration data
	- after switching to Pulp 3 and removing pulp-2to3-migration plugin data

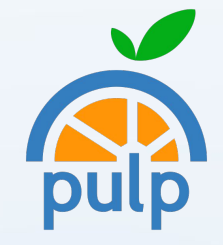

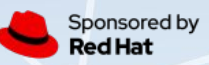

# **Not migrated**

- **Global settings**
- **RBAC**
- Protection configuration for repositories
- Config options which are not in Pulp 3
- Pulp 2 only features
	- e.g. consumer management

Let us know if you lack anything in the Migration plugin.

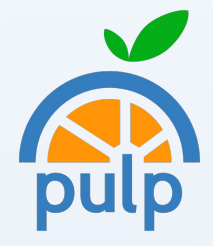

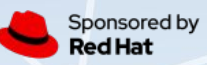

# **Questions?**

- http://pulpproject.org/
- http://github.com/pulp/
- IRC Freenode or matrix.org
	- #pulp
	- #pulp-dev
- mailing lists
	- pulp-list@redhat.com
	- pulp-dev@redhat.com

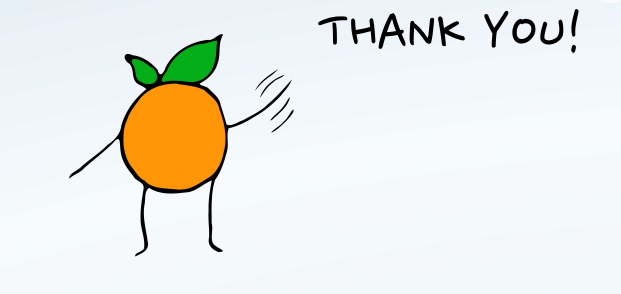

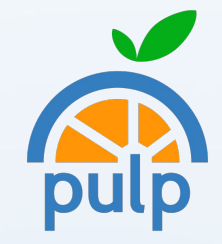